# **JumpCloud University Learning Paths**

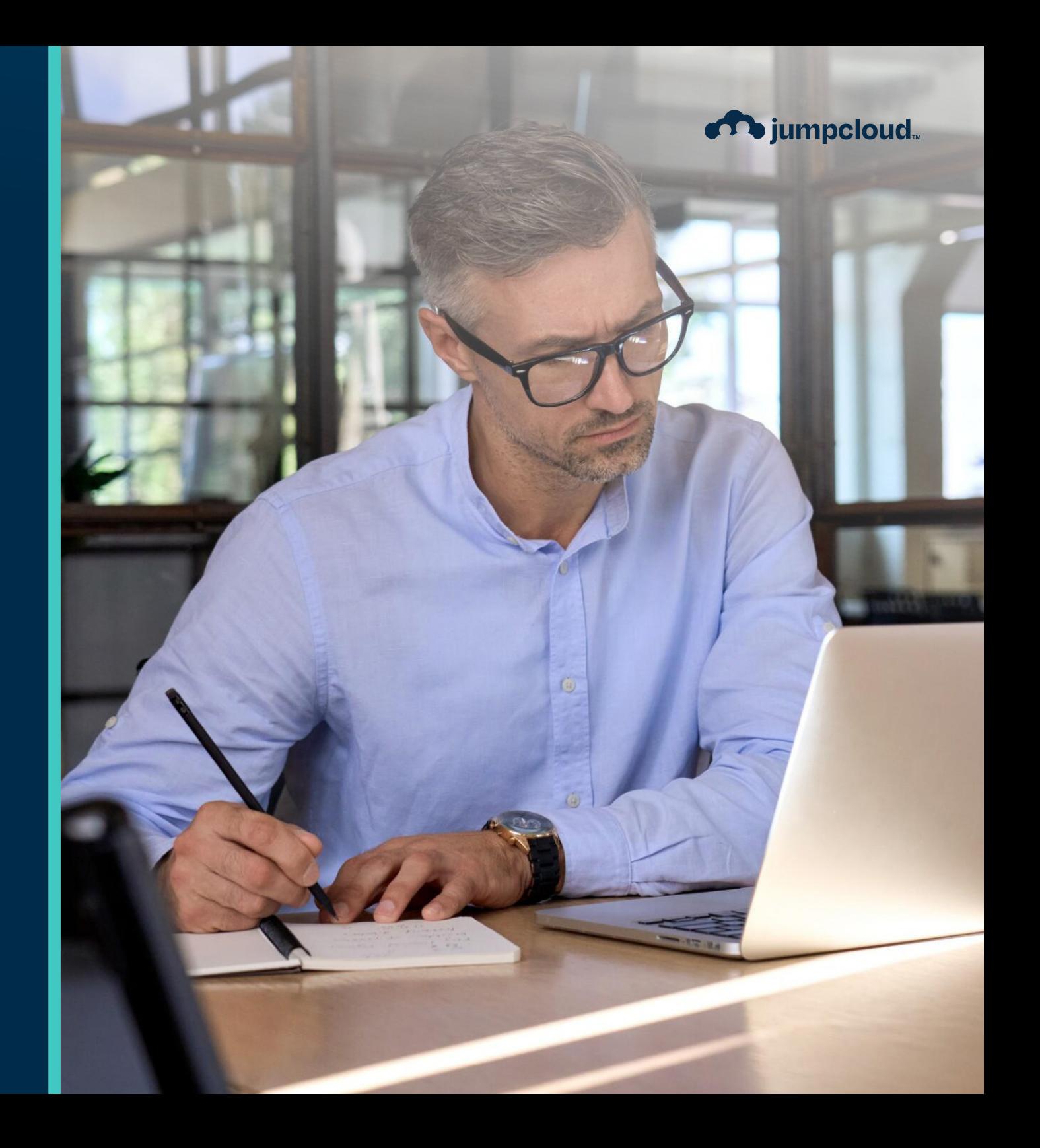

## **JumpCloud University Learning Paths**

JumpCloud University's learning paths are designed with flexibility allowing you to dive into platform and industry topics suited to your needs. The learning paths below are self-paced and the courses included in each path are in the current recommended order. You can choose to take one learning path at a time, or vary your enrollments and dive into two (2) or more learning paths to gain the knowledge you need.

#### [Foundations of JumpCloud](https://university.jumpcloud.com/bundles/foundations-of-jumpcloud)

- **1.** What is JumpCloud?
- **2.** Foundations of Open Directory
- **3.** Administrator Settings

#### [Identity Management](https://university.jumpcloud.com/bundles/identity-management)

- **1.** Creating and Importing Users
- **2.** Provisioning and Deprovisioning Users
- **3.** Leveraging User and Device Groups
- **4.** User Lockouts and Password Management

#### [Device Management](https://university.jumpcloud.com/bundles/device-management)

- **1.** Adding Windows and Linux Devices
- **2.** Adding Apple Devices Using MDM
- **3.** Adding Android Devices Using EMM
- **4.** Enforcing Policies

#### [Access and Resource Management](https://university.jumpcloud.com/bundles/access-and-resource-management)

- **1.** Enabling and Configuring MFA
- **2.** Configuring SSO
- **3.** Configuring RADIUS
- **4.** Configuring LDAP

#### [Production Readiness](https://university.jumpcloud.com/bundles/production-readiness)

- **1.** Intro to System Insights
- **2.** Intro to Directory Insights
- **3.** Running Commands
- **4.** JumpCloud Password Manager

#### [Troubleshooting JumpCloud](https://university.jumpcloud.com/bundles/troubleshooting)

- **1.** 4 Steps to Troubleshooting
- **2.** Troubleshooting the lumpCloud Agent
- **3.** Troubleshooting User Lockouts
- **4.** Troubleshooting Policies
- **5.** Advanced Troubleshooting Directories

#### [Security and Compliance](https://university.jumpcloud.com/bundles/security-and-compliance)

- **1.** Intro to Directory Insights
- **2.** Advanced Directory Insights
- **3.** Intro to System Insights
- **4.** Advanced System Insights
- **5.** Enabling and Configuring MFA
- **6.** JumpCloud Password Manager

#### [Core Certification](https://university.jumpcloud.com/bundles/core-certification-learning-path)

- **1.** Administrator Settings
- **2.** Creating & Importing Users
- **3.** Provisioning & Deprovisioning Users
- **4.** Enabling & Configuring MFA
- **5.** User Lockouts & Password Management
- **6.** Adding Windows & Linux Devices
- **7.** Adding Apple Devices Using MDM
- **8.** Adding Android Devices Using EMM
- **9.** Leveraging User & Device Groups
- **10.** Enforcing Policies
- **11.** Configuring RADIUS
- **12.** Configuring LDAP
- **13.** Configuring SSO

#### **14.** Running Commands

### [Advanced Certification](https://university.jumpcloud.com/bundles/advanced-certification-learning-path)

- **1.** Intro to System Insights
- **2.** Advanced System Insights
- **3.** Advanced Directory Insights
- **4.** Intro to JumpCloud APIs
- **5.** Advanced Troubleshooting Directories
- **6.** Advanced MDM for Apple
- **7.** Advanced Custom Policies
- **8.** Intro to PowerShell
- **9.** Leveraging the JumpCloud PowerShell Module
- **10.** Advanced PowerShell
- **11.** Advanced RADIUS
- **12.** Advanced LDAP
- **13.** Advanced SSO

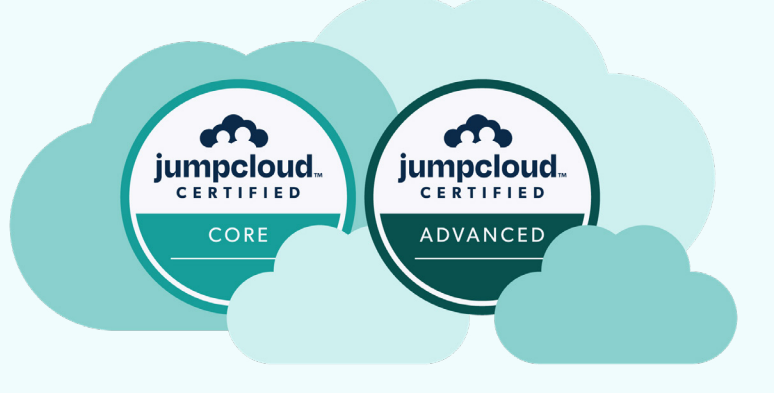